## **Grafika Komputerowa — 22 czerwca 2020**

**Imię Nazwisko (indeks)**

*Czas testu 30 min. Nie można korzystać z materiałów pomocniczych. W poniższej tabeli wpisz kod najbardziej pasujących odpowiedzi na poszczególne pytania.*

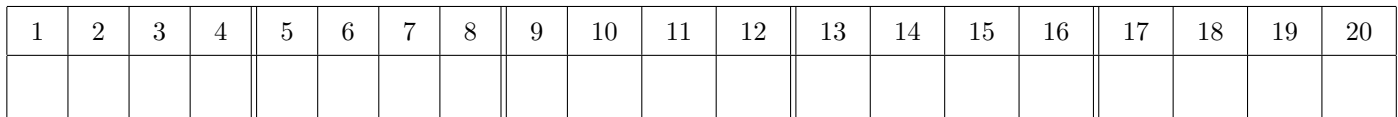

*c*

**1.** Przy rzutowaniu prostopadłym równe odcinki będą mieć tę samą długość na ekranie

- **a)** nigdy
- **b)** jeżeli są równoległe
- **c)** jeżeli są równoległe i równoodległe od kamery
- **d)** zawsze
- **e)** jeżeli są równoodległe od kamery

**2.** Wektor *b* w bazie (*c, a*) ma wpółrzędne: *b a* **a)** (*−*2*, −*1)  $e)$   $(\frac{1}{2},\frac{1}{2})$ **i)** (*−*1*, −*2)

- **b**)  $(2, −1)$ **c)** (1*,* 2) **f)** (*−*1*,* 2)  $\mathbf{j})\ (\frac{1}{2},-\frac{1}{2})$ **k)** (1*, −*2)
- **g)** (*−*2*,* 1)
- **d**)  $(-\frac{1}{2}, \frac{1}{2})$ **h**)  $(-\frac{1}{2}, -\frac{1}{2})$ **l)** (2*,* 1)

**3.** Który z poniżej wymienionych modeli syntezy barw jest modelem teoretycznym i pozwala opisać każdy (dowolny) kolor?

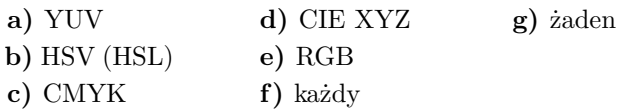

**4.** Ile trójkątów zostanie wyrenderowano poleceniem glDrawArrays(GL TRIANGLE STRIP, 0, 6)

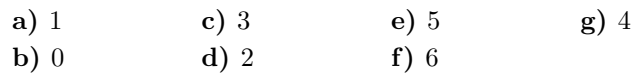

- **5.** Co to są tekstury proceduralne w Blenderze?
- **a)** Są to procedury wykonujące określoną procedurę związaną z danym obiektem
- **b)** Są to procedury które generują określony wzór graficzny na podstawie algorytmów wbudowanych w Blendera
- **c)** Są to tekstury, których zadaniem jest generowanie innych tekstur
- **d)** Są to tekstury, które tworzą procedury podczas renderowania
- **6.** Zjawisko aliasinga występuje przy teksturowaniu
- **a)** w przypadku gdy rozdzielczość tekstury jest mniejsza od rozdzielczości monitora
- **b)** w przypadku gdy rozdzielczość tekstury jest większa od rozdzielczości monitora
- **c)** w obu przypadkach
- **d)** alisaing nie występuje przy teksturowaniu

**7.** Który z poniższych punktów zostanie wyświetlony przy rasteryzacji odcinka [(*−*17*, −*4)*,*(17*,* 2)] algorytmem Bresenhama:

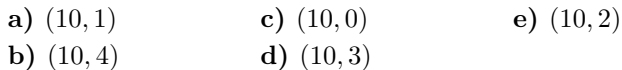

**8.** Unit teksturowy w OpenGL względem programowania jest

- **a)** tablicą liczb całkowitych
- **b)** adresem obszaru pamięci karty graficznej
- **c)** tablicą liczb rzeczysitych
- **d)** liczbą całkowitą
- **e)** liczbą rzeczysiatą
- **9.** Do renderowania cienia w OpenGL używany jest
- **a)** algorytm malarza
- **b)** nadpróbkowanie
- **c)** algorytm Bresenhama
- **d)** algorytm buforu głębokości
- **e)** żadne z wymienionych
- **10.** Co to jest obiekt Empty w Blenderze?
- **a)** jest to niewidzialny na renderach obiekt nie posiadający żadnych własności poza położeniem, macierzami obrotu oraz skalą
- **b)** jest to inaczej obiekt pusty w środku
- **c)** jest to dowolny obiekt o nazwie nadanej przez użytkownia, która brzmi "Empty"
- **d)** jest to każdy obiekt niewidoczny
- **11.** Oś *Oy* w OpenGL wzgledem monitoru jest skierowana
- **a)** w górę **c)** w dół
- **b)** w prawo **d)** w lewo
- **e)** w kierunku użytkownika
- **f)** w kierunku przeciwnym od użytkownika
- **g)** odpowiedź zależy od implementacji sprzętowej

**12.** Stożek o kącie przy wierzchołku 2*α* i wysokości *h* jest zaparametryzowany w sposób następujący:

$$
\begin{pmatrix} y \sin \alpha \sin \theta \\ y \\ y \sin \alpha \cos \theta \end{pmatrix},
$$

gdzie  $0 \leq y \leq h$ ,  $0 \leq \theta \leq 360$ . Które odwzorowanie określa współrzędne teksturowe dla stożka:

**a**)  $\left(\frac{\theta}{360}, \sin \alpha \frac{y}{h}\right)$ **b**)  $\left(\frac{\theta}{360}, \alpha \frac{y}{h}\right)$ **c)** (*θ, y*) **d**)  $(\alpha \frac{\theta}{360}, \alpha \frac{y}{h})$ **e**)  $(\alpha \frac{\theta}{360}, \frac{y}{h})$ **f**)  $\left(\frac{\theta}{360}, \frac{y}{h}\right)$ 

**13.** Która z poniższych macierzy jest macierzą rzutowania prostopadłego

|                                                                                               |  |  |  | <b>a</b> ) $\begin{pmatrix} 0 & -1 & 0 & 0 \\ 1 & 0 & 0 & 0 \\ 0 & 0 & 0 & -1 \\ 0 & 0 & 1 & 0 \end{pmatrix}$                                                                                                    |  |  |          |  |  | <b>d)</b> $\begin{pmatrix} 2 & 0 & 0 & 0 \\ 0 & 2 & 0 & 0 \\ 0 & 0 & -3 & -4 \\ 0 & 0 & -1 & 0 \end{pmatrix}$  |  |
|-----------------------------------------------------------------------------------------------|--|--|--|----------------------------------------------------------------------------------------------------|--|--|----------|--|--|----------------------------------------------------------------------------------------------------|--|
|                                                                                               |  |  |  |                                                                                                    |  |  |          |  |  | $\mathbf{e} = \begin{pmatrix} 0 & 0 & 0 & 1 \\ 0 & 0 & 1 & 0 \\ 0 & 1 & 0 & 0 \\ -1 & 0 & 0 & 0 \end{pmatrix}$ |  |
|                                                                                               |  |  |  | (0 0 1 0 )<br>b) $\begin{pmatrix} 1 & 0 & 0 & 0 \\ 0 & 1 & 0 & 0 \\ 0 & 0 & -1 & 0 \\ 0 & 0 & 0 & 1 \end{pmatrix}$<br>c) $\begin{pmatrix} 1 & 0 & 0 & 0 \\ 0 & 0 & 0 & 0 \\ 0 & 0 & 1 & 0 \\ 0 & -1 & 0 & 1 \end{pmatrix}$ |  |  | f) żadna |  |  |                                                                                                    |  |
| 14. Co jest przyczyną straty danych w formacie JPEG?<br>a) dyskretna transformacja kosinusowa |  |  |  |                                                                                                    |  |  |          |  |  |                                                                                                    |  |

**b)** filtracja

- **c)** algorytm Adam7
- **d)** kwantyzacja
- **e)** stosowanie mapy kolorów
- **f)** żadne z wymienionych
- **g)** każde z wymienionych
- **15.** Natężenie światła odbitego zwieciadlanie w modelu Phonga zależy od
- **a)** kierunku do obserwatora
- **b)** wektora normalnego do powierzchni
- **c)** kierunku do źródła światła
- **d)** tylko dwóch z wymienionych wektorów
- **e)** wszystkich wymienionych wektorów

**f)** nie zależy od wymienionych wektorów

**16.** Dla wektorów *i, j, k* bazy kartezjańskiej *k×j* jest równe

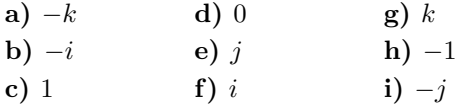

**17.** Barwa o współrzędnych  $(\frac{1}{2}, 0, 0)$  w przestrzeni RGB będzie miała w CMY współrzędne

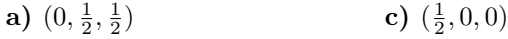

**b**)  $(\frac{1}{2}, 1, 1)$ **d**)  $(1, \frac{1}{2}, \frac{1}{2})$ 

**18.** Który z poniższych obrazków przedstawia układ współrzędnych w plikach svg:

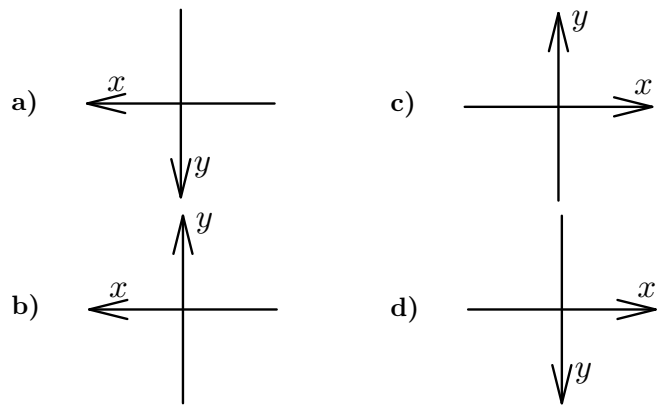

**19.** Obrót odwzorujący osie  $x \mapsto y \mapsto z \mapsto x$  jest obrotem

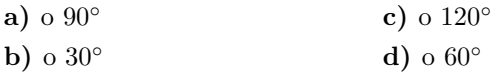

**20.** Który z poniżej wymienionych formatów plików graficznych jest opary o XML?

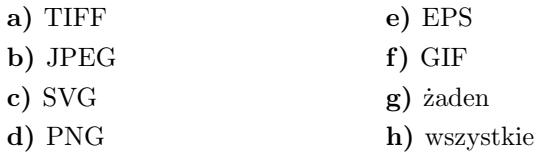

Każda poprawna odpowiedź warta jest 1 pinkt. Zasady zaliczenia: 19–20 punktów: 5, 17–18 punktów: 4 $\frac{1}{2}$ , 14–16 punktów: 4, 11–13 punktów:  $3\frac{1}{2},$ 8–10 punktów: 3. Mniej niż 8 punktów: 2.